# บริการสถานทิศูนย์กิฬา One-stop-sevice

ี่ โดย นางจินดา โตรเวช งานคลังและพัสดุ นายสุภัทภณ เหลียงพานิช งานศูนย์กีฬา

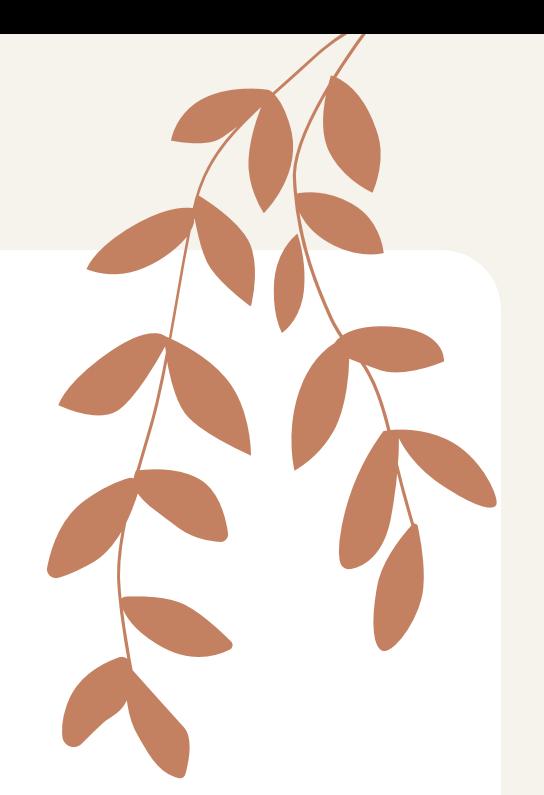

รั ปรุง

#### ่ 4) นำความรู้ไปแลกเปลี่ยน ความรู้แ รู้ ล้วนำ ไปประยุกต์ในการ จัดทำฐานข้อมูลต่างๆ

ี่เพิ่อ(ห์การปฏิบัติงานง่ายขึ้น เอกสารมิ ความถูกต์อง ลดขั้นตอนการปฏิบัติ ึงาน ประหยัดเวลาและทรัพยากรของ คณะพลศึกษา

วัตถุประสงค์ของการ

ปรับปรุง:

### ตัวชี้วัดและค่าเป๋าหมาย :

#### 1) ลดการสินเปลืองทรัพยากร

#### ้<br>การการประยะเวลา<br>มาราชการการการการการการการการการการการการการ 2) ลดระยะเวลา

### $\beta$ ) เก็บข้อมูลเป็นฐานข้อมูลได้

### สอดคล้องกับแผนยุทธศาสตร์ 4 ร์ ปี คณะพลศึกษา ิมหาวิทยาลัยศรีนครินทรวิโรฒ (ปีงบประมาณ พ.ศ. 2565 - 2568)

• องค์กรที่มีการบริหารอย่างประสิทธิภาพ (High Performance Organization)

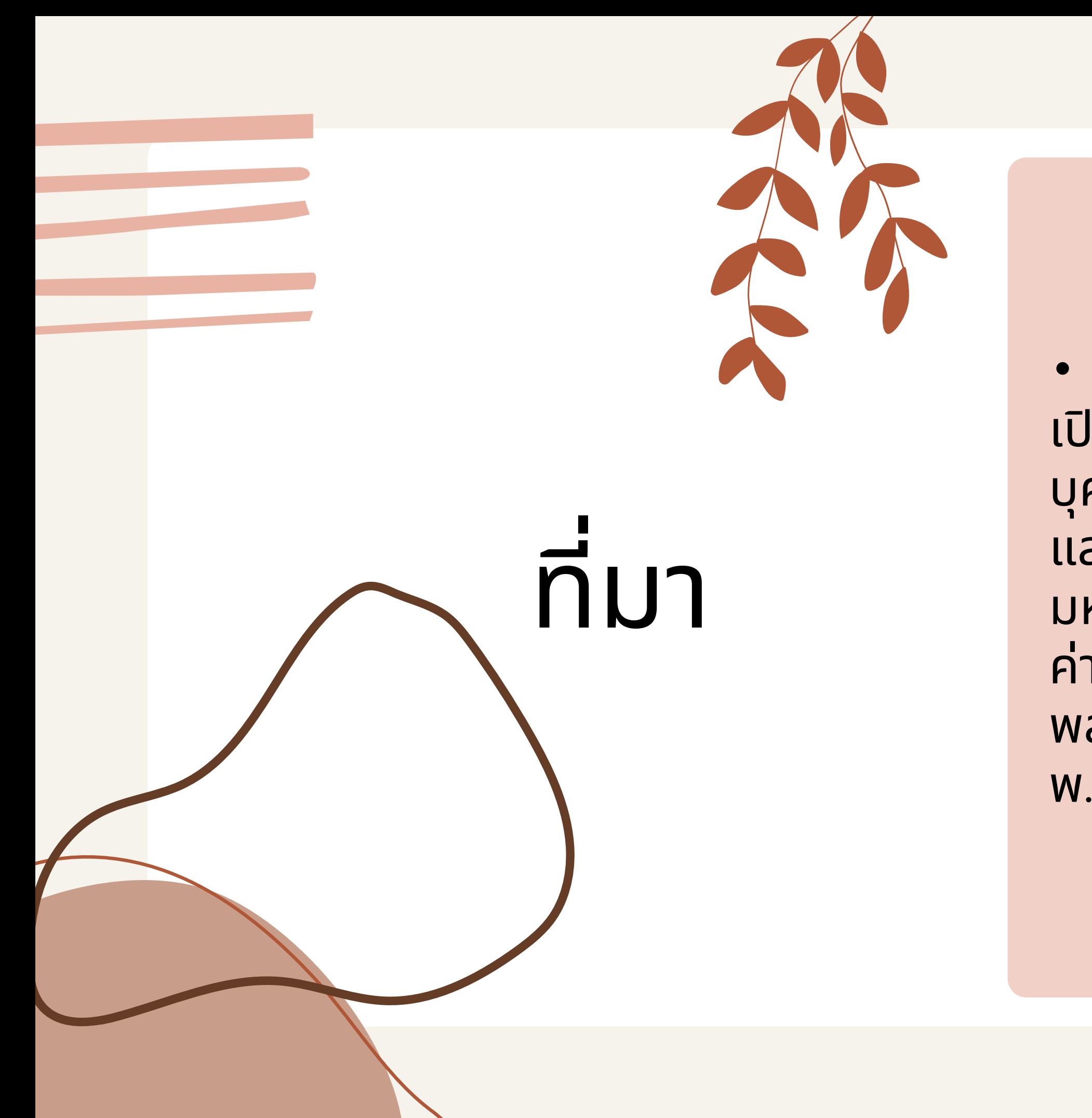

• ศูนย์กีฬามหาวิทยาลัยศรีนครินทร<sub>ุ</sub>วิโรฒ ้เปิดให้บริการการใช้สนามและสถานทิแก่ ีบุคคลทั่วไป โดยมิการคิดอัตราค่าบริการ ้และค่าบำรุงสถานทิ ตามประกาศ ิ่มหาวิทยาลัยศรินครินทรวิโรฒ เริอง อัตรา ค่าบริการและค่าบำรุงสถานทิ คณะ พลศึกษา มหาวิทยาลัยศรินครินทรวิโรฒ พ.ศ. 2563

# ปัญหา

• จากเดิมที่ต้องคำนวณค่าใช้จ่ายด้วยเครื่องคิดเลข เพื่อส่งรายละเอียดค่าใช้จ่ายให้ ผูีใชิบริการ ซิงทำให้ผูิขอใชิสถานทิศูนย์กิฬาสิรินธร เกิดความเบิอหน่าย และเสียเวลา ี (นการติดต่อขอใชิบริการ เนิองจากมิการติดต่อกับหลายหน่วยงาน กลุ่มงานคลังได้มิ การปรับปรุงกระบวนการทำงานโดยใช้เทคโนโลยิสารสนเทศตามภารกิจหลักของ หน่วยงานในการพัฒนาปรับปรุงงานการคิดค่าใช้จ่ายการใช้บริการสถานทิศูนย์กิฬา โดยประยุกต์ใช้ Google Sheet ทำให้การบริหารจัดการต่างๆ มีประสิทธิภาพ ลด ้ความซำซื้อนของข้อมูล สามารถใช้ข้อมูลร่วมกันได้ และในปีนี้ก็ปรับปรุงและ พัฒนาการทำงานให้ง่ายขึ้นอิกโดยการใช้สูตรการคำนวณมา(ชิงาน

### หน้าต่างการทำงานเดิม

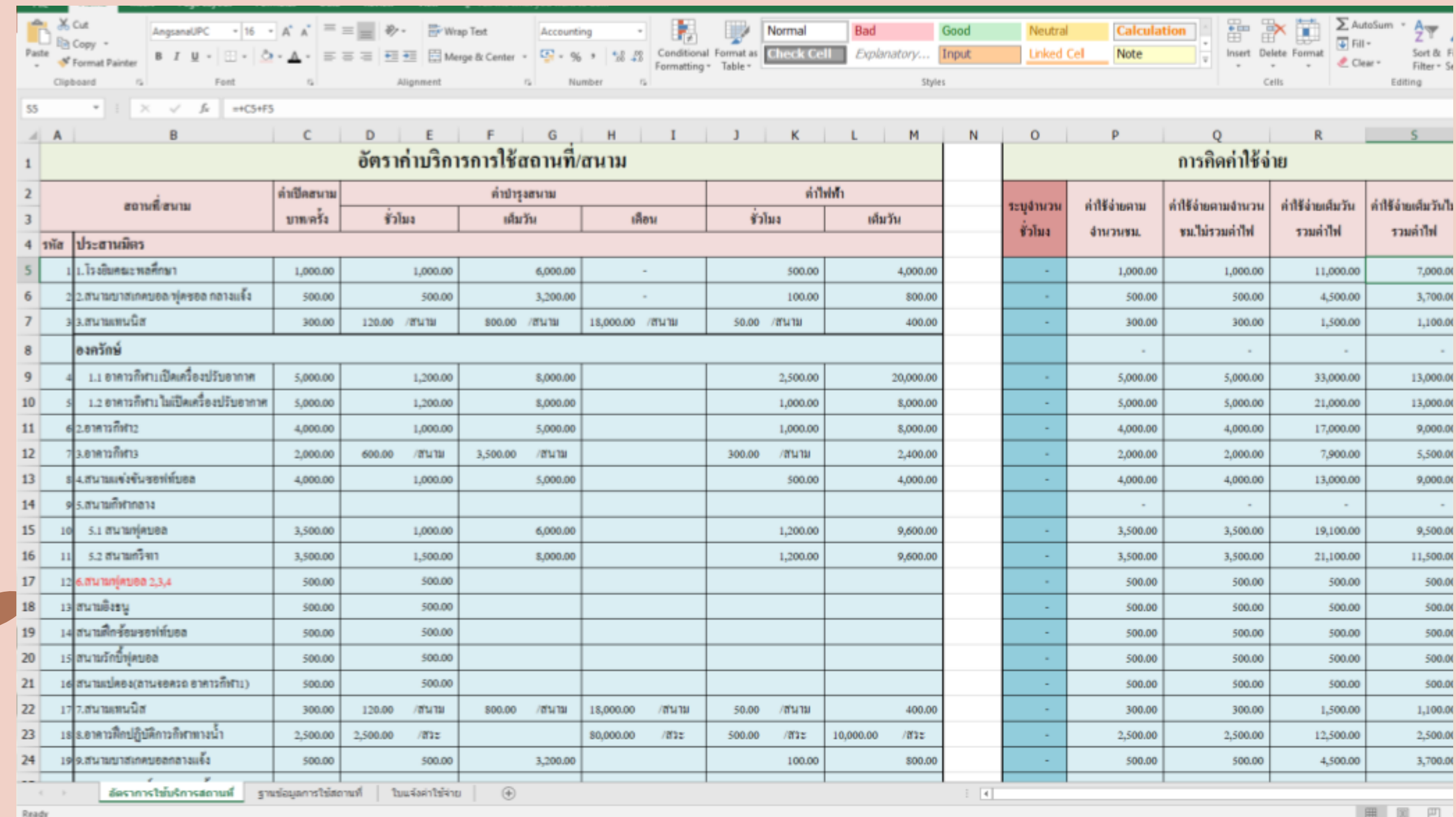

### หน้าต่างการทำ งานใหม่

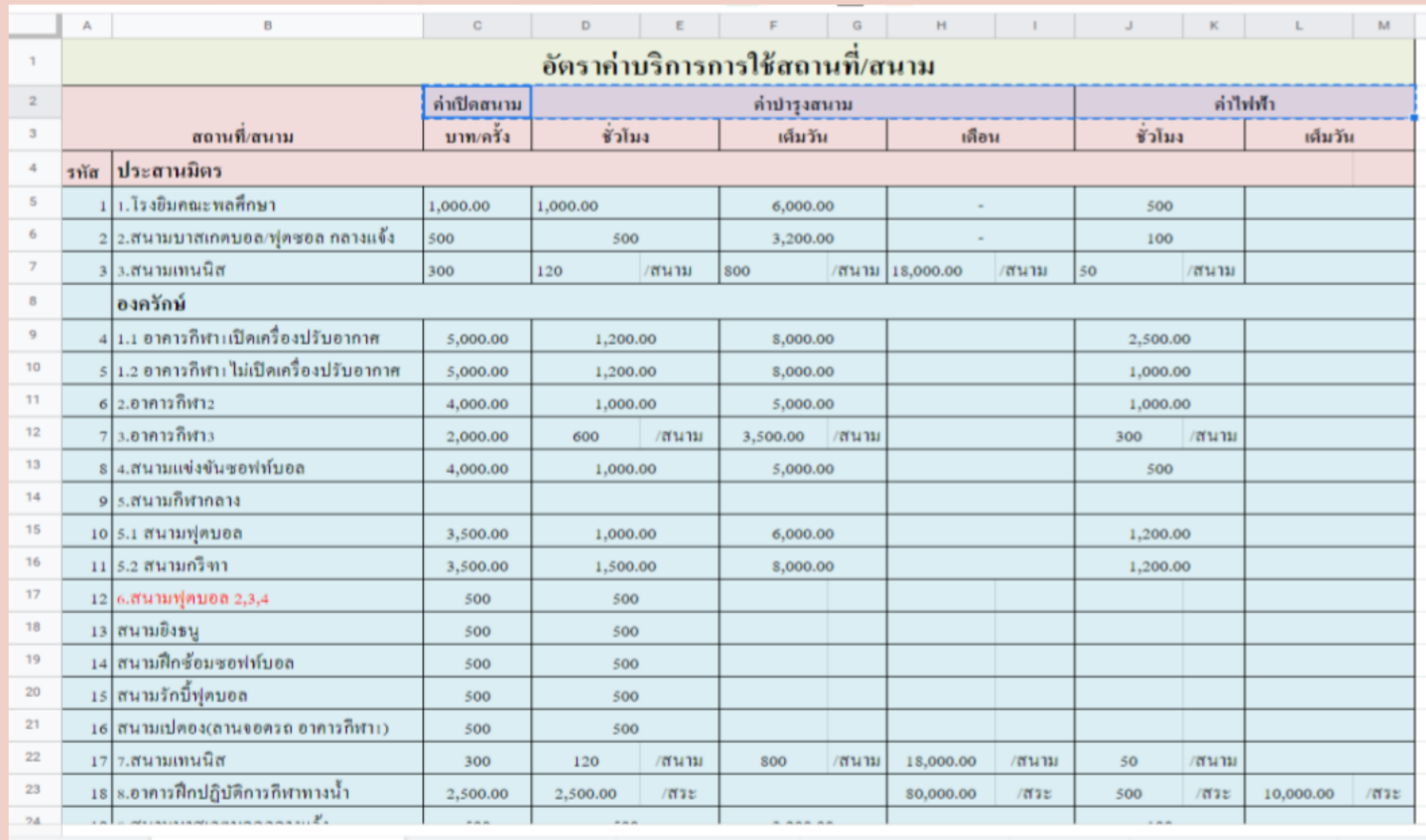

อัตราการใช้บริการสถานที่ ≁ ข้อมูลการใช้สถานที่ ≁ ใบแจ้งตำใช้จ่าย ≁

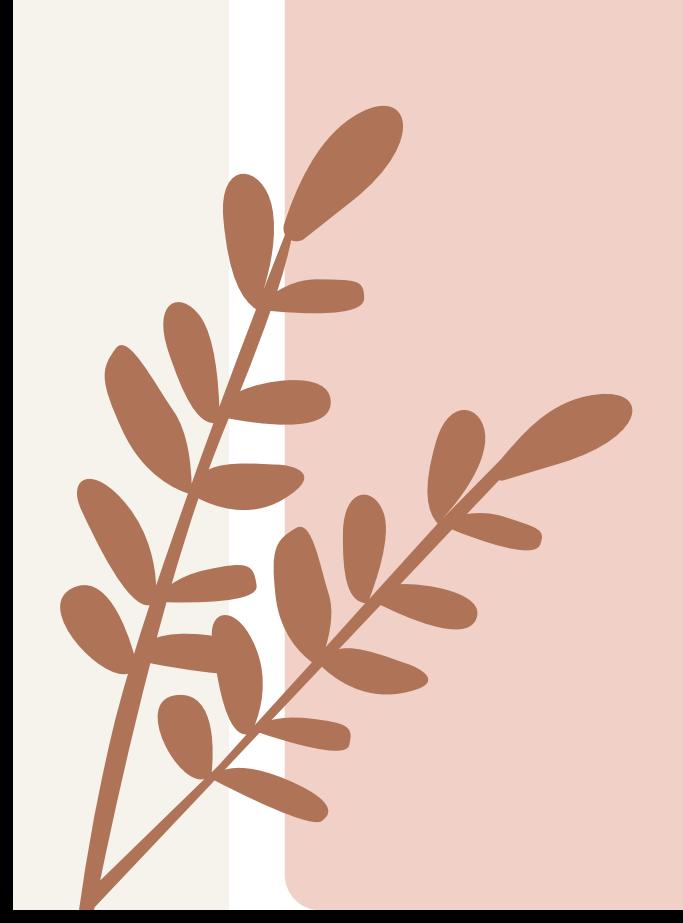

 $+$ 

 $\equiv$ 

บันทึกแจ้งค่าใช้จ่าย ≁

• กลุ่มงานคลังได้พัฒนาการทำงานใหม่ โดยทำการศึกษาสูตรข้อมูลจาก Ms.Exel ้เพื่อใช้ในการคำนวณเงื่อนไขอัตราค่าใช้จ่าย ี่สถานที่ของศูนย์กีฬา ซึ่งมี 26 สถานที โดยมีสู มี ต สู รการคำ นวณที่ใช้ ช้ ดังนี้ I.VLOOKUP ใช้ในการดึงข้อมูล 2.IF ใช้ใช้ นการคำ นวณตามเงื่อนไขที่กำ หนด 3. SUM การรวมจำนวนต่างๆ

=IF(B3=1,IF(H3>=8,6000,IF(H3<=7,1000\*H3,IF(B3=2,IF( H3>=8,3200,IF(H3<=7,500\*H3,IF(B3=3,IF(H3>=8,800,IF  $(H3 \le 7,120^*H3,IF(B3=4,IF(H3)=8,8000,IF(H3 \le 7,1200^*$ H3,IF(B3=5,IF(H3>=8,8000,IF(H3<=7,1200\*H3,IF(B3=6,IF (H3>=8,5000,IF(H3<=7,1000\*H3,IF(B3=7,IF(H3>=8,350 0,IF(H3<=7,600\*H3,IF(B3=8,IF(H3>=8,5000,IF(H3<=7,1 000\*H3,IF(B3=10,IF(H3>=8,6000,IF(H3<=7,1000\*H3,IF (B3=11,IF(H3>=8,8000,IF(H3<=7,1500\*H3,IF(B3=12,500\* H3,IF(B3=13,500\*H3,IF(B3=14,500\*H3,IF(B3=15,500\*H3,IF (B3=16,500\*H3,IF(B3=17,IF(H3>=8,800,IF(H3<=7,120\*H3,I F(B3=18,2500\*H3,IF(B3=19,IF(H3>=8,3200,IF(H3<=7,500 \*H3,IF(B3=20,IF(H3>=8,3200,IF(H3<=7,500\*H3,IF(B3=21, IF(H3>=8,3200,IF(H3<=7,500\*H3,IF(B3=22,IF(H3>=8,32  $OO,IF(H3<=7,5OO*H3))))))))))))))))))))))))))))))))))))))))))))))))))$ 

#### =VLOOKUP(B3,อัตราการใช้บริการสถาน  $\overline{n}!A:N,2,FALSE$

•กลุ่มงานคลังได้พัฒนาการทำงานใหม่โดยทำการศึกษาสูตรข้อมูลจาก Ms.Exel เพื่อใช้ใน การคำนวณเงื่อนไขอัตราค่าใช้จ่ายสถานที่ของศูนย์กีฬา ซึ่งมี 26 สถานที่ เมื่อเจ้าหน้า<mark>ที</mark> ทำการกรอกข้อมูลข้างต้นเรียบร้อยแล้ว ข้อมูลสถานที่/รวมเวลาขอใช้ (ช.ม.)/ค่าเปิดใช้/ค่า บำรุง/ค่าไฟฟ้า/รวมค่าใช้จ่าย ก็จะมีข้อมูลขึ้นให้อัตโนมัติ เจ้าหน้าที่ศูนย์กีฬาหรือเจ้าหน้าที่ การเงินมิหน้าทิตรวจสอบข้อมูลทิโด์กับข้อมูลอัตราการใช้บริการสถานที่เพื่อความถูกต้อง <u>อิกครัง</u>

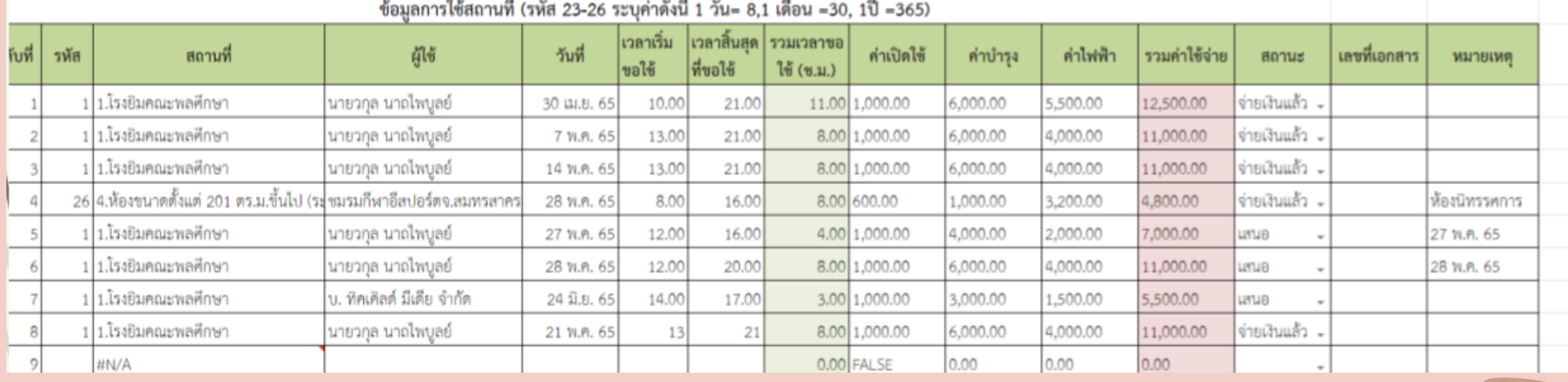

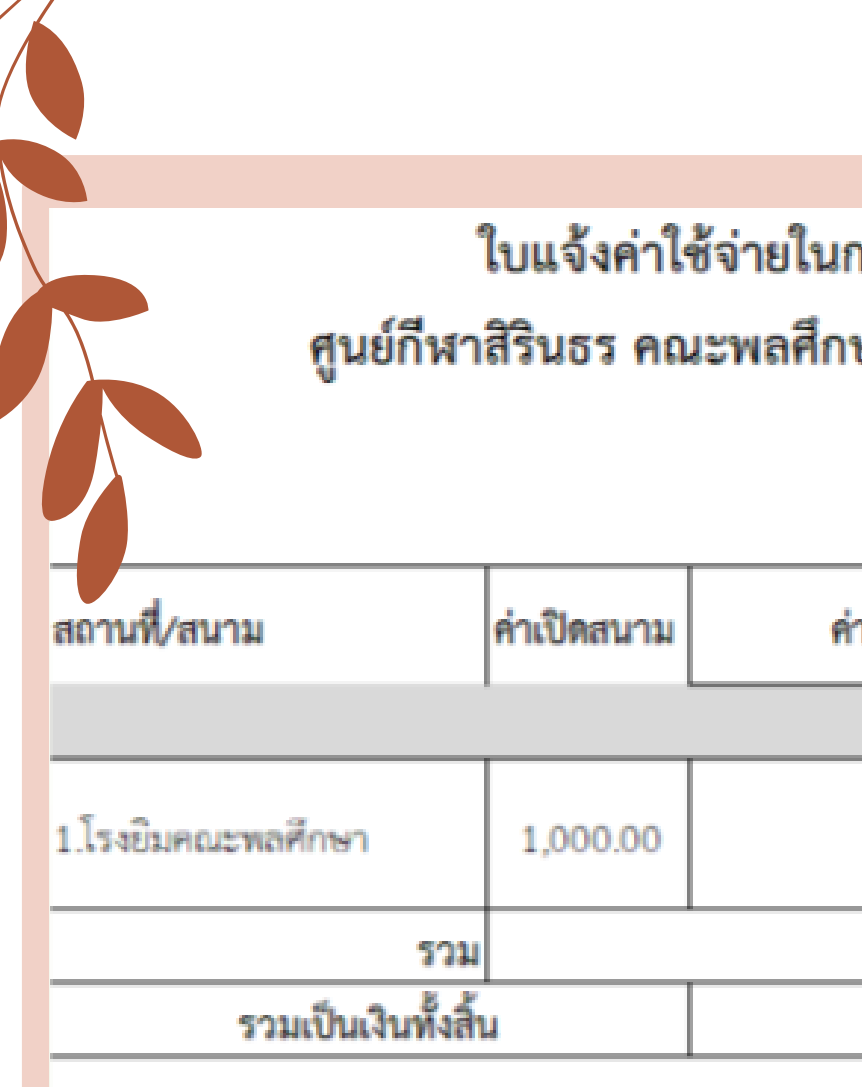

\*\*\* ชำระเงินก่อนวันใช้สถานที่ในการจัดกิจกรรม

ในการชำระค่าใช้จ่ายสามารถโอนเงินเข้าบัญชี มหาวิทยาลัยศรีนครินทรวิโรฒ ้อนาคารไทยพาณิชย์ จำกัด (มหาชน) สาขามหาวิทยาลัยศรีนครินทรวิโรฒ องครักษ์ บัญชีเงินฝากออมทรัพย์ เลขที่บัญชี 283-200001-6 และเมื่อชำระเงินเสร็จแล้ว ให้ส่งหลักฐานการชำระเงิน แก่งานคลังและพัสดุ คณะพลศึกษา มหาวิทยาลัยศรีนครินทรวิโรฒ

> **MAIGRING** 27 พ.ศ. 65

ตัวอย่างเอกสารที่ได้

#### การใช้สถานที่จัดกิจกรรม ษา มหาวิทยาลัยศรีนครินทรวิโรฒ

เลขที่

5

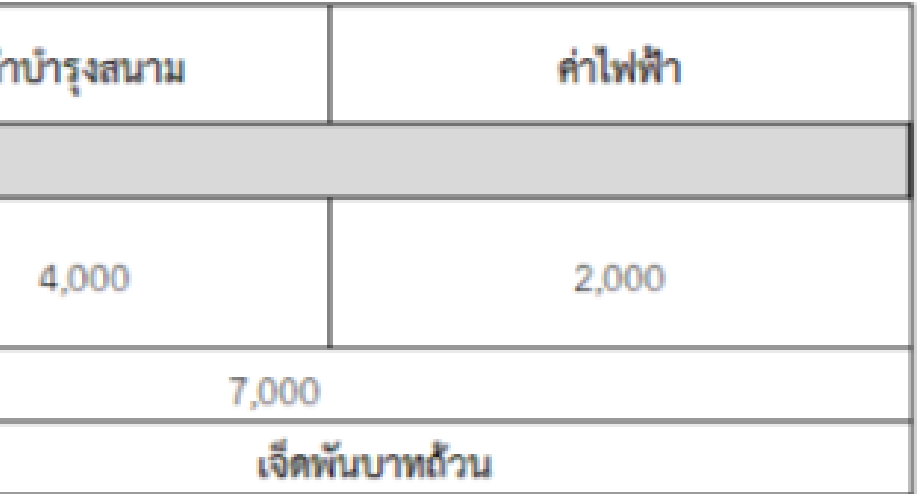

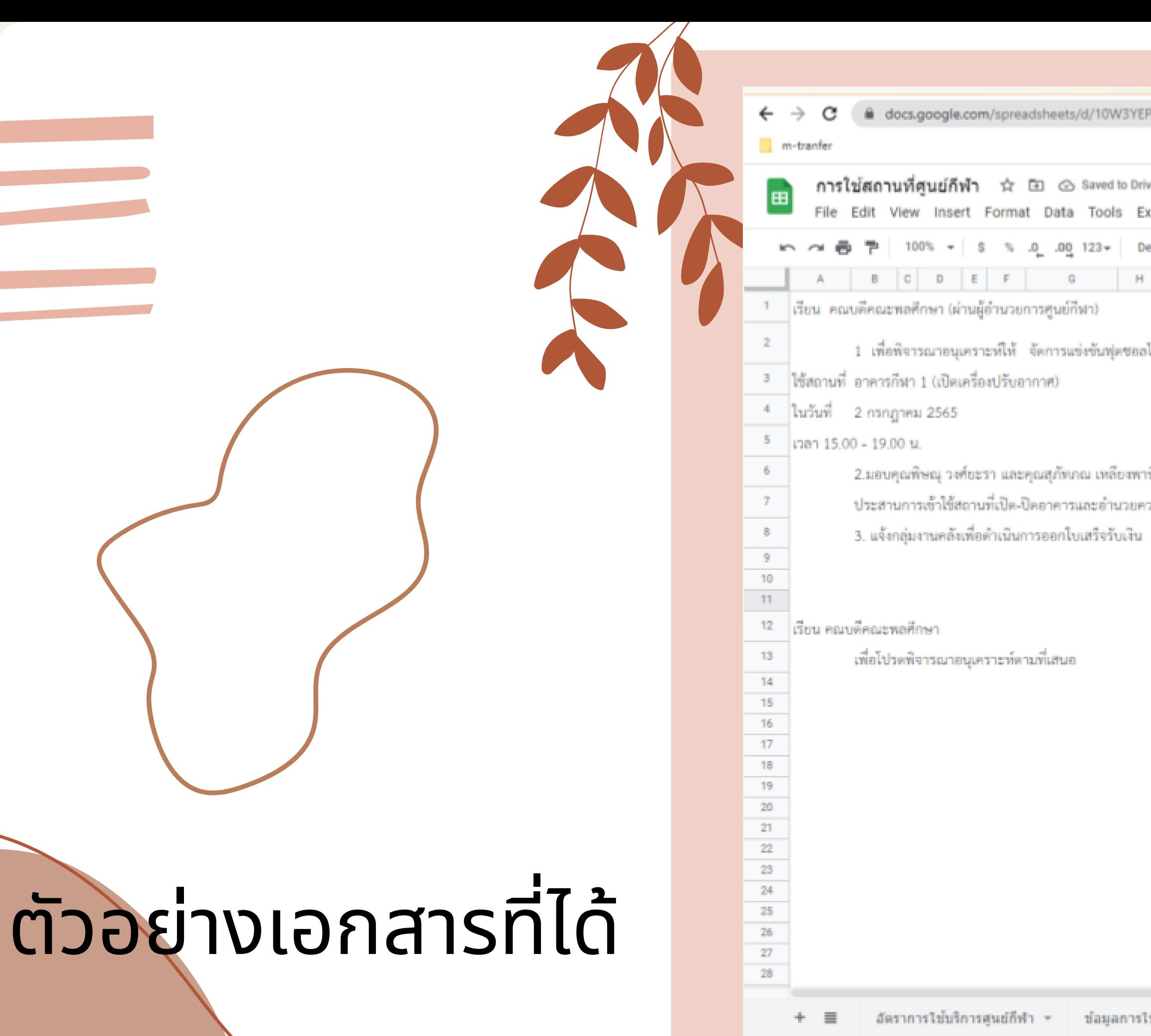

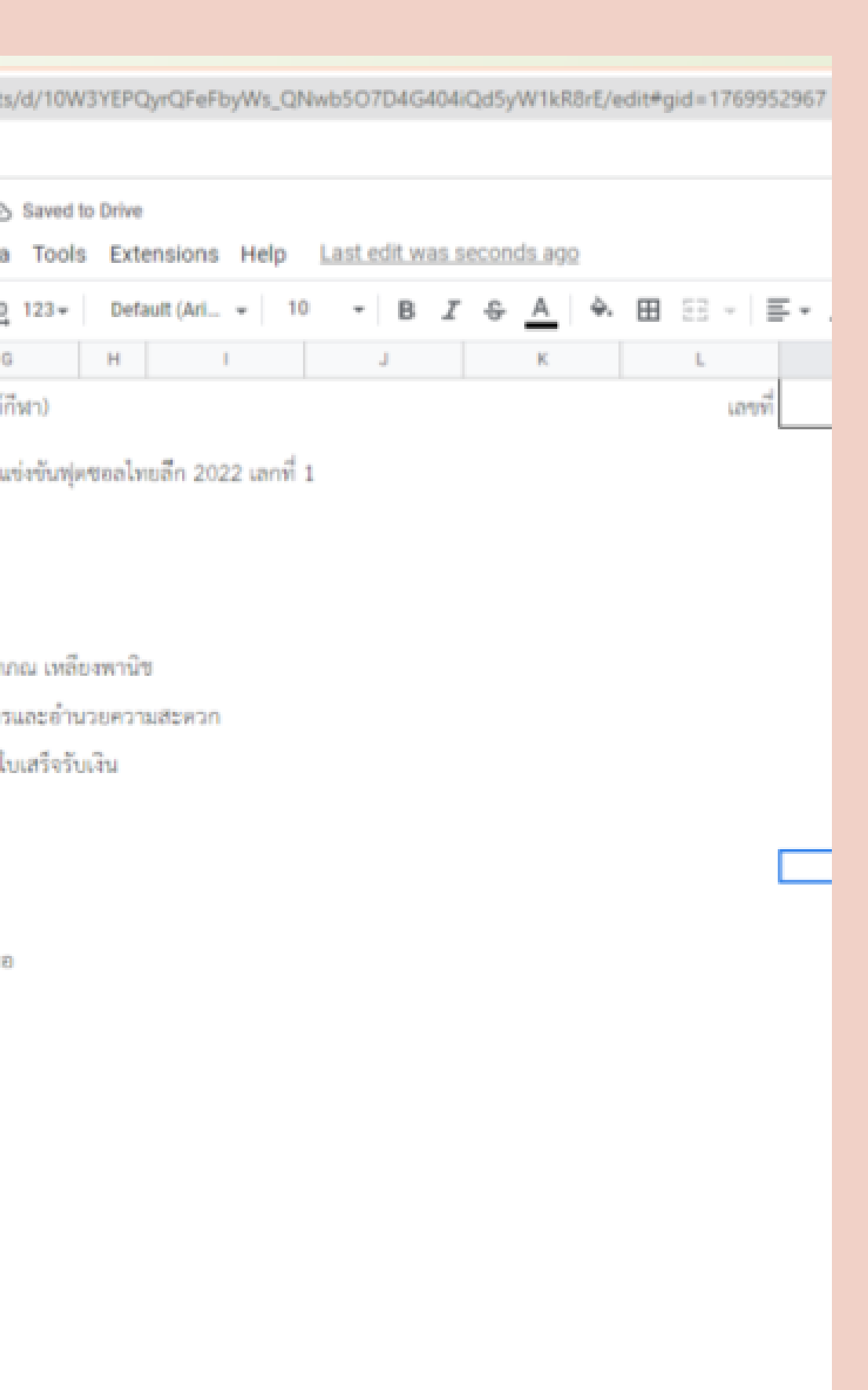

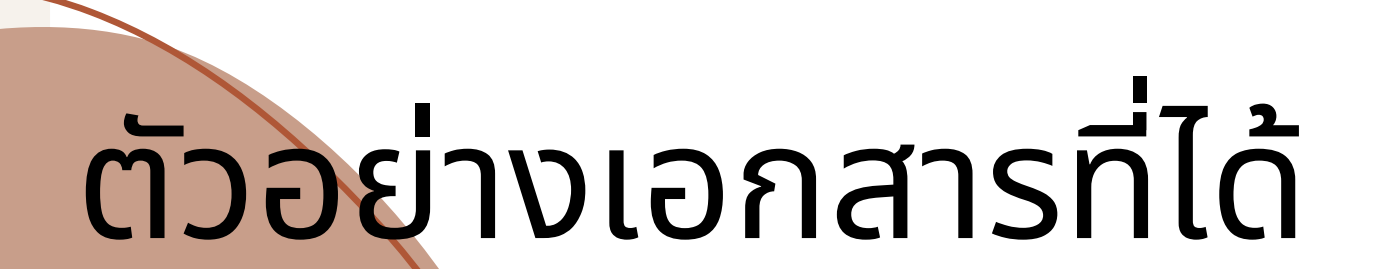

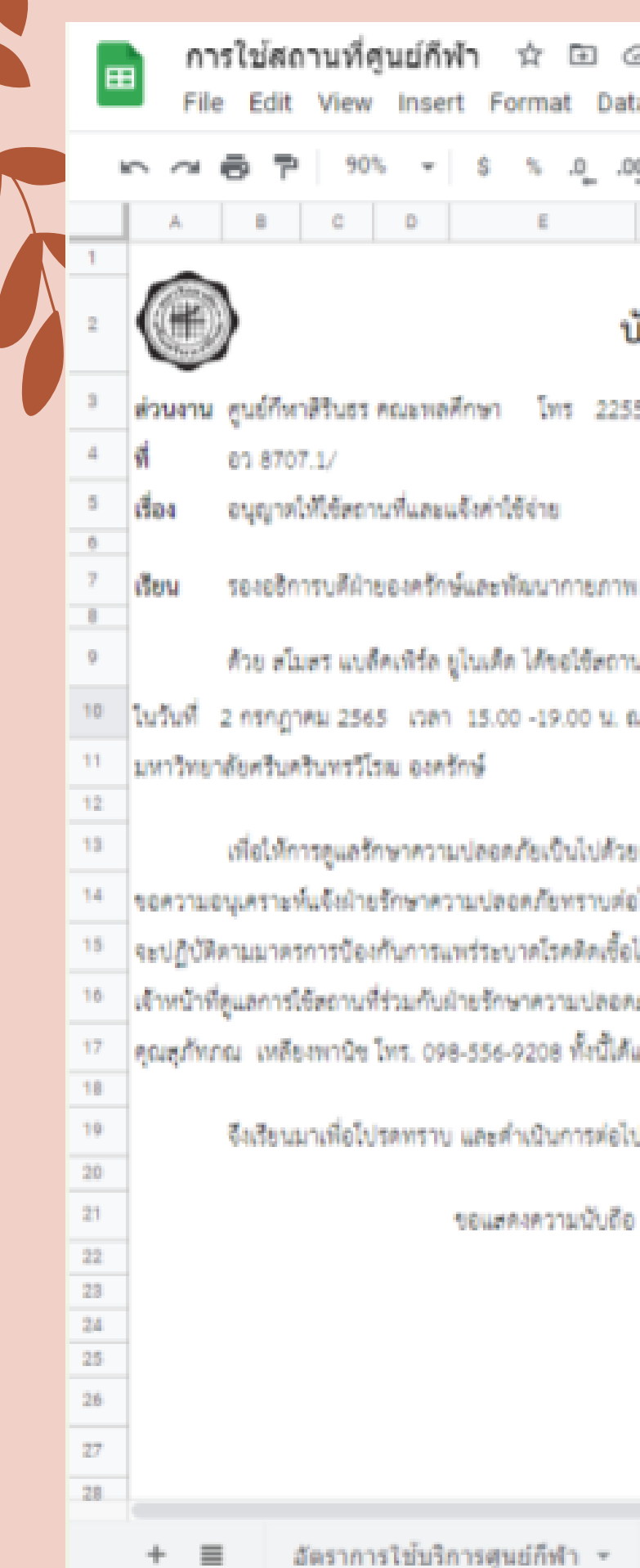

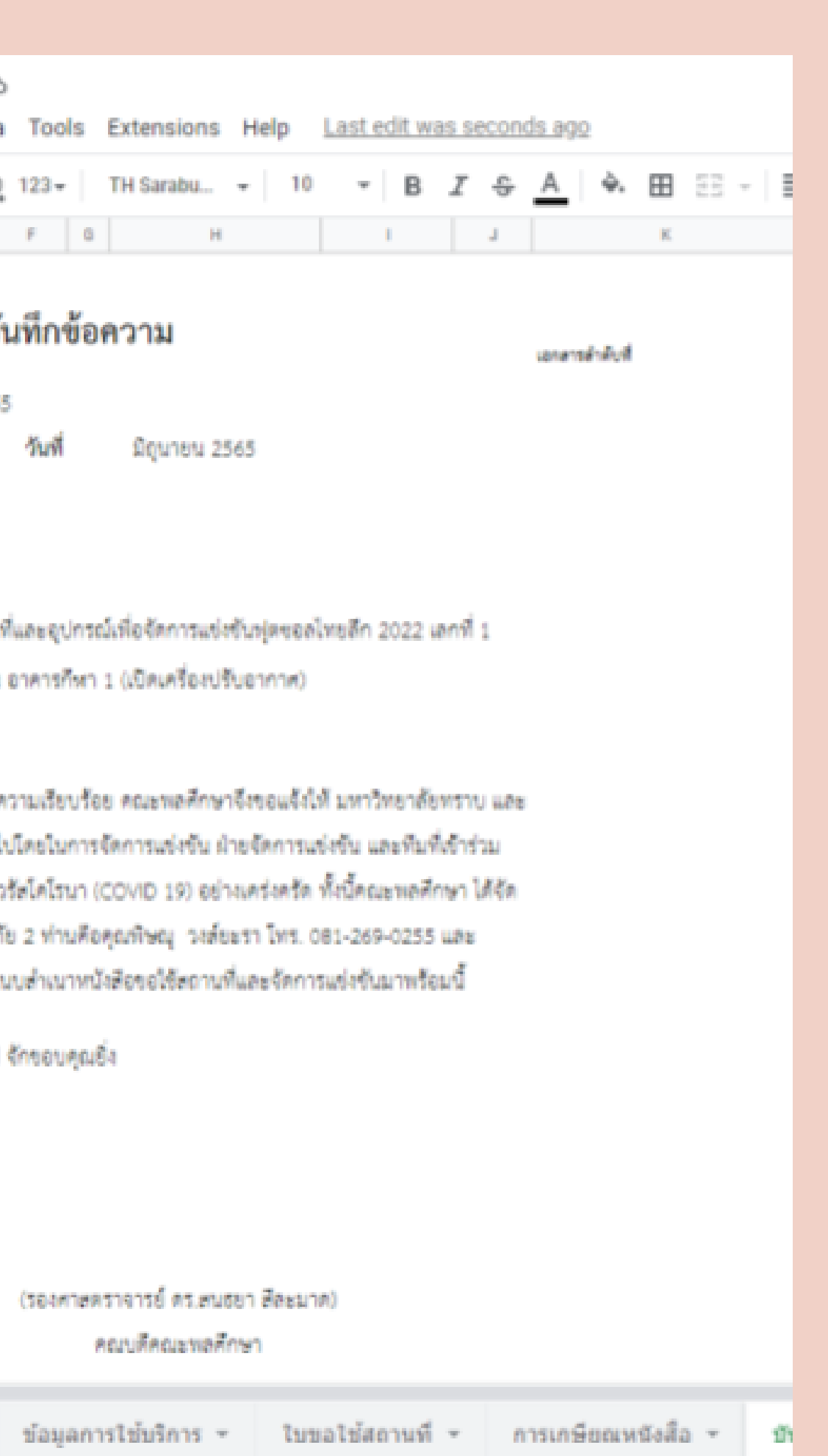

### ตัวอย่า ย่

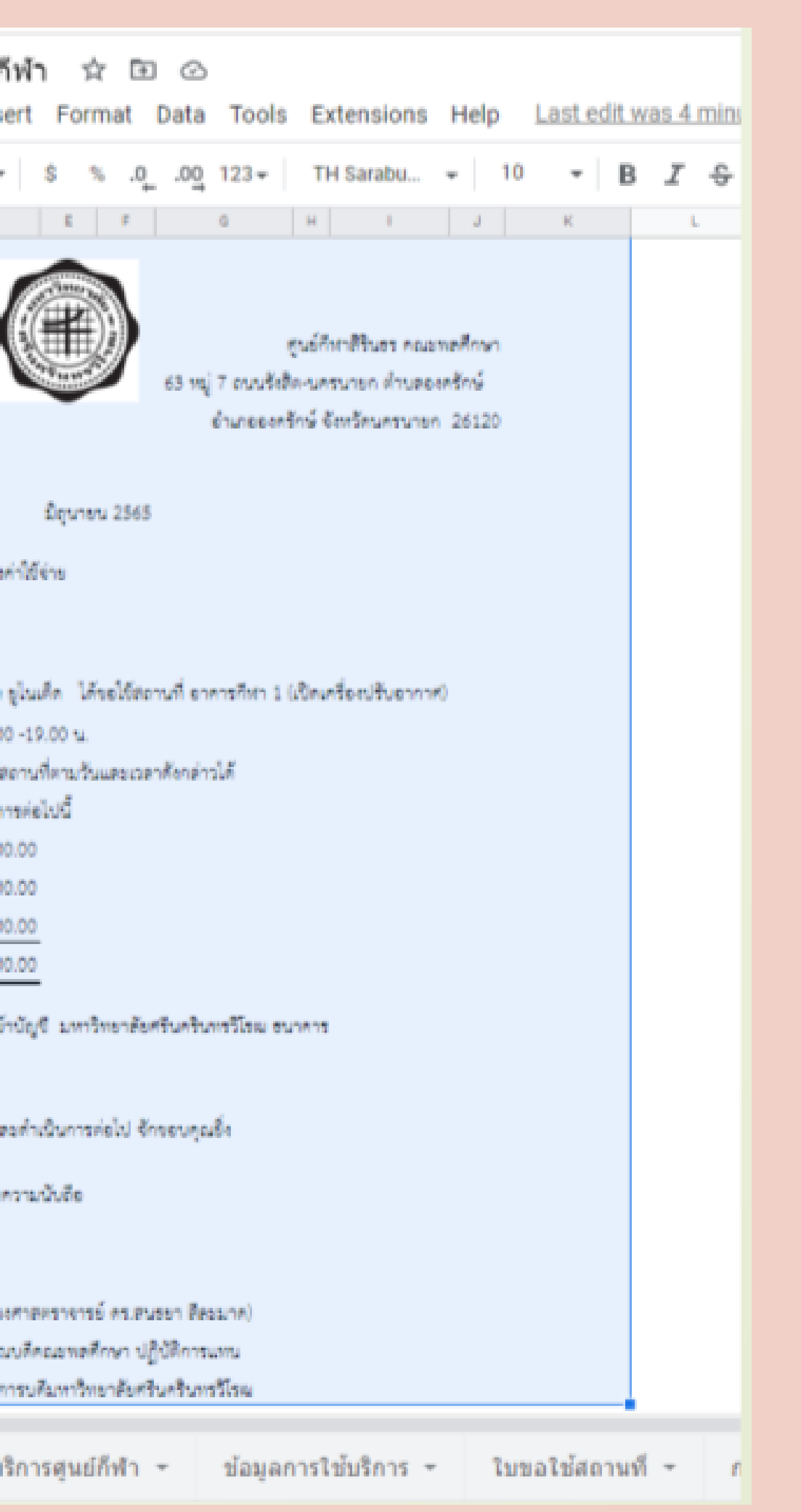

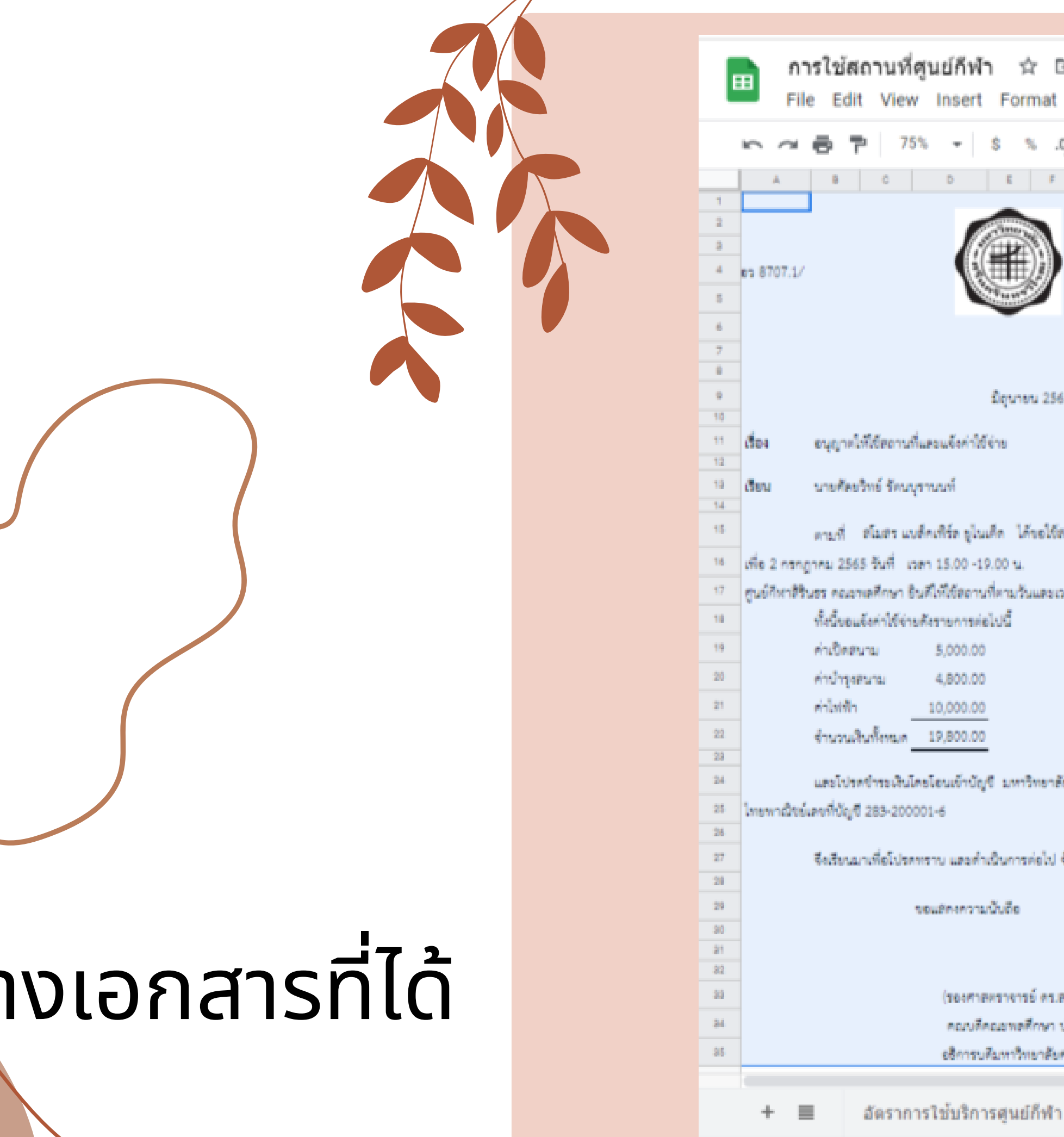

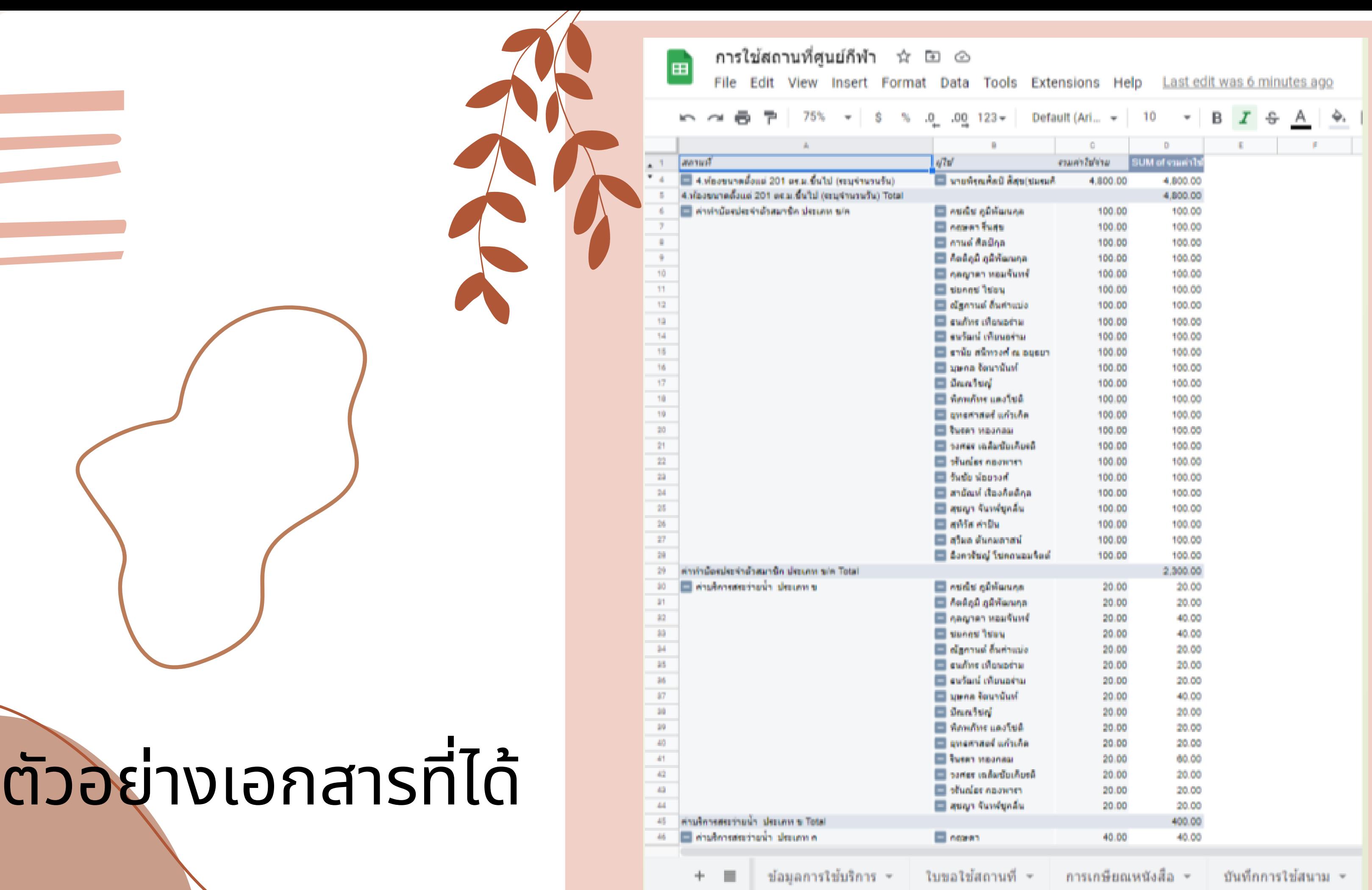

### การคิดค่าใช้จ่ายการ ใช้บ ช้ ริก ริ ารสถานที่ศูนย์ กีฬา

การจัดทำฐานข้อมูลต่างๆ

#### •ทำให้ทำงานได้ง่ายขึ้น ลดการสิ้นเปลืองทรัพยากร ้เก็บข้อมูลเป็นฐานข้อมูลได้ ตรวจสอบสถานะและ

ยอดเงินได้ง่าย

## •สามารถนำ แลกเปลี่ยนความรู้แ รู้ ล้วนำ ไปประยุกต์ใน

# UOUWS-ASU

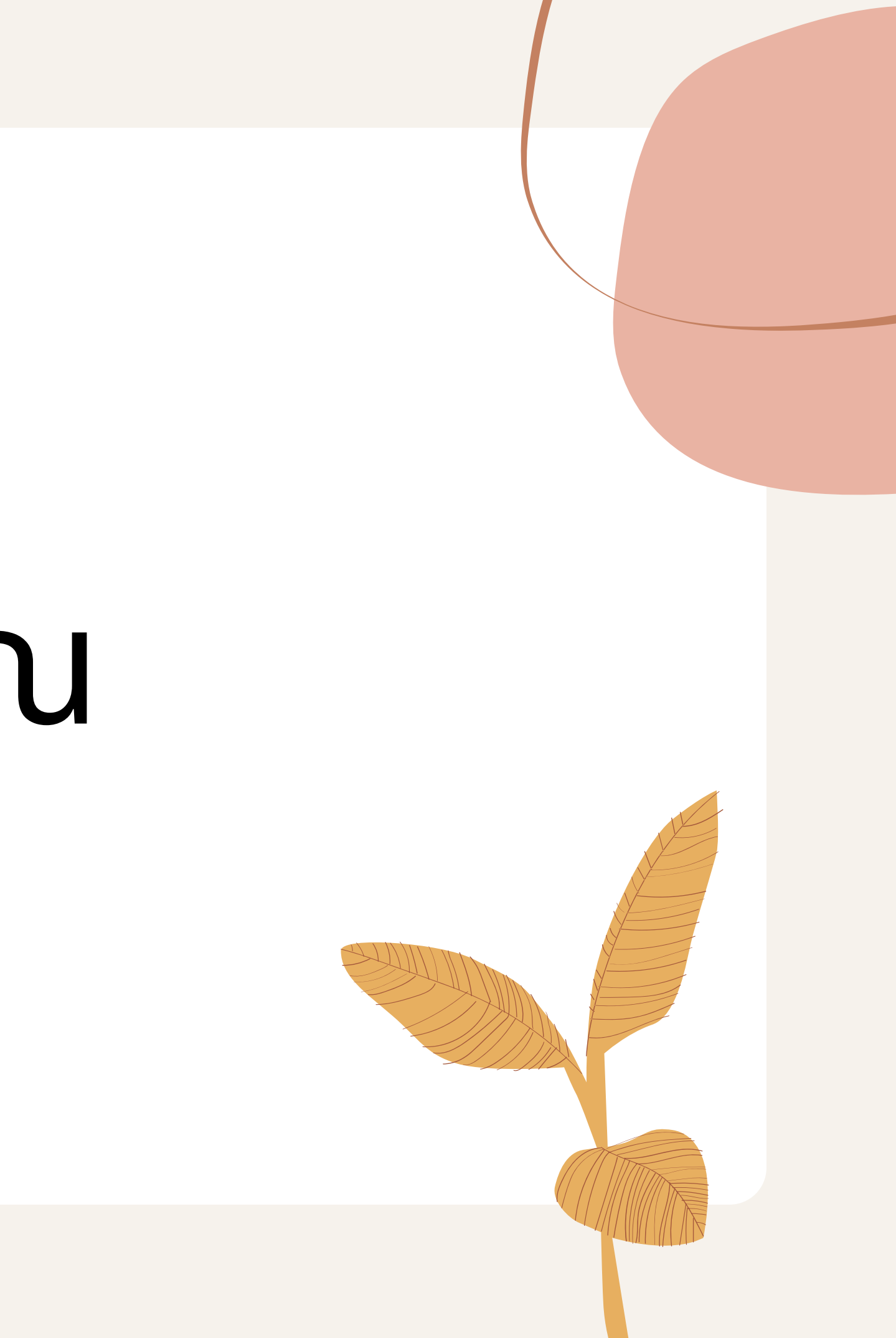